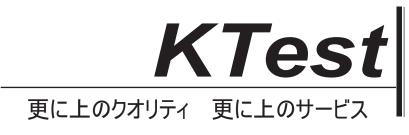

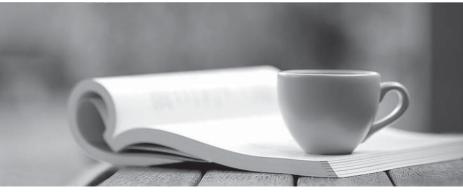

問題集

http://www.ktest.jp 1年で無料進級することに提供する

## Exam : CCD-102

# Title : B2C Commerce Developer with SFRA

## Version : DEMO

1.A Digital Developer selects "Show Orderable Products Only" in the Search > Search Preferences Business Manager module.

Which business goal does this accomplish?

- A. Exclude pre-order products from search results.
- B. Exclude products from search results if Available to Sell (ATS) = 0.
- C. Exclude back-ordered products from showing on the website.
- D. Block displaying the product detail page if Available to Sell (ATS) = 0.

#### Answer: B

2.A Digital Developer needs to check for product inventory in a specific inventory list using the Open Commerce API.

An example request URL is:

```
http://sitegenesis.demandware.net/dw/data/v18_3/inventory_lists/ecom-
inventory/product inventory records/00883408601
```

Which rescurce\_id value enables the appropriate resource?

- A. /products/\*
- B. /inventory\_lists/\*\*
- C. /inventory-lists/\*
- D. /inventory\_list\_search

#### Answer: B

3.A Digital Developer is working on a project to convert a pipeline to a JavaScript controller. UX Studio has a functioning pipeline debugger configured for the site. Assume the Developer will add a breakpoint to the controller when it is written.

What must be done in order to use the debugger with the new controller when it is written?

A. Modify the debugger configuration and use the existing pipeline debugger.

- B. Create and use a new controller debug configuration.
- C. Create and use a new script debug configuration.
- D. Use the existing pipeline debugger.

#### Answer: C

4. Given the file structure below, which ISML method call renders the customLandingPage template?

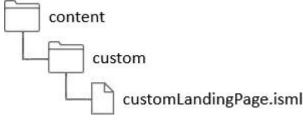

- A. ISML.renderTemplate('content/custom/customLandingPage');
- B. ISML.renderTernplate('cartridge/ternplates/default/content/custom/customLandingPage');
- C. ISML('content/custom/customLandingPage');
- D. ISML.render('content/custom/customLandingPage');

#### Answer: A

5.A Digital Developer noticed that cartridges in their workspace are NOT executing. The Developer confirms that the cartridges are uploaded to the B2C Commerce server connection's target version directory.

Which action potentially solves this problem?

- A. Set the active code version to use the latest compatibility mode.
- B. Remove invalid characters from cartridge file and folder names.
- C. Set the server connection's target version directory to the active code version.
- D. Remove invalid characters from the code version's name.

### Answer: C